# Lotus 123 ALM Functions

Get 123 Data

Play 123 Macro

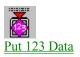

# Get 123 Data

| Platform          | n         | MS Windows                                                                                                    |  |  |
|-------------------|-----------|----------------------------------------------------------------------------------------------------|--|--|
| Action            |           | Retrieves the values of Lotus 123 spreadsheet cells, either by cell name or cell reference.<br>If Lotus 123 is not open, it will be opened to the specified worksheet and remain open.<br>If Lotus 123 is already open, the specified worksheet will be loaded. |  |  |
|                   |           | <i>Note: Lotus</i> 123 <i>cannot be closed under program control once it is opened.</i>                                                                                                    |  |  |
| Input Parameters  |           |                                                                                                    |  |  |
|                   | FileName  | Specifies the file from which to retrieve data. Type Required Text                                                                                                    |  |  |
|                   | CellRange | Specifies the range of cells from which to retrieve data. Type Required Text                                                                                                    |  |  |
| Output Parameters |           |                                                                                                    |  |  |
|                   | Data      | Returns the retrieved data. Type Optional Text                                                                                                    |  |  |
| Flows             |           |                                                                                                    |  |  |
|                   | Retrieved | Followed after the data has been retrieved                                                                                                    |  |  |
|                   | Failed    | Followed if the data cannot be retrieved                                                                                                    |  |  |

## Play 123 Macro

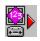

#### Platform MS Windows

Action Plays a Lotus 123 spreadsheet macro either by file name or by cell reference. If Lotus 123 is not open, it will be opened to the specified worksheet and remain open. If Lotus 123 is already open, the specified worksheet will be loaded.

Note: Lotus 123 cannot be closed under program control once it is opened.

#### **Input Parameters**

| FileName  | Name of the file to be effected. <i>Type Required Text</i> |
|-----------|------------------------------------------------------------|
| MacroName | Name of the macro to be played. <i>Type Required Text</i>  |
|           |                                                            |

#### Flows

| Played | Followed after the macro has successfully completed |
|--------|-----------------------------------------------------|
| Failed | Followed if the macro cannot be played              |

### Put 123 Data

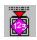

#### Platform MS Windows

Action Places data in a Lotus 123 spreadsheet cell, specified by cell name or cell reference. If Lotus 123 is not open, it will be opened to the specified worksheet and remain open. If Lotus 123 is already open, the specified worksheet will be loaded.

Note: Lotus 123 cannot be closed under program control once it is opened.

#### **Input Parameters**

Flows

| FileName  | The name of the file in which to place the data. <i>Type Required Text</i> |
|-----------|----------------------------------------------------------------------------|
| CellRange | The range of cells in which to place the data. Type Required Text          |
| Data      | The data to be placed in the cells. Type Required Text                     |
|           |                                                                            |
| Placed    | Followed after the data is successfully placed.                            |

**Failed** Followed if the data cannot be placed.